## Pdf ocx pdf

Pdf ocx pdf

◆

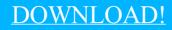

DIRECT DOWNLOAD!

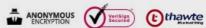

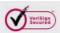

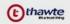

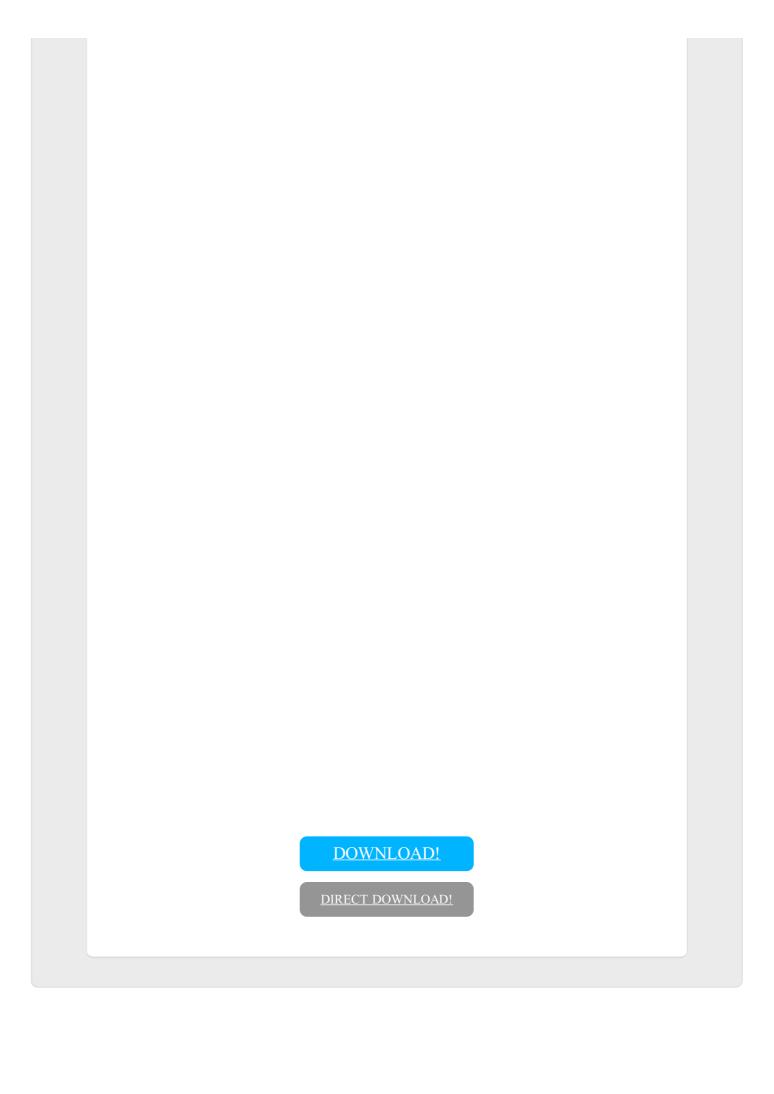